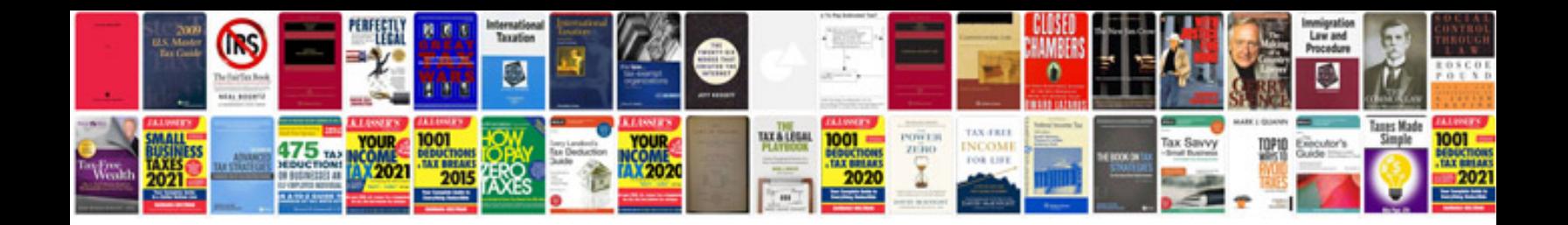

**2014 ford focus service manual**

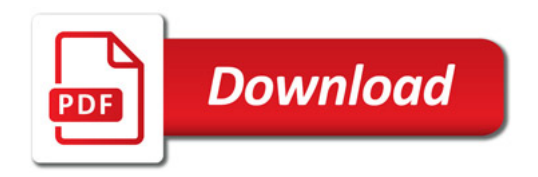

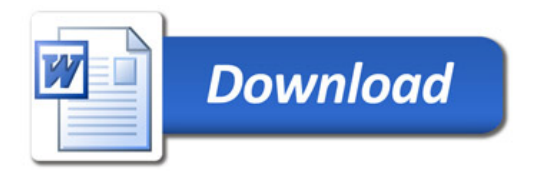